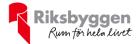

# Årsredovisning 2021-09-01 – 2022-08-31

RB BRF Enköpingshus 8 Org nr: 717000-1742

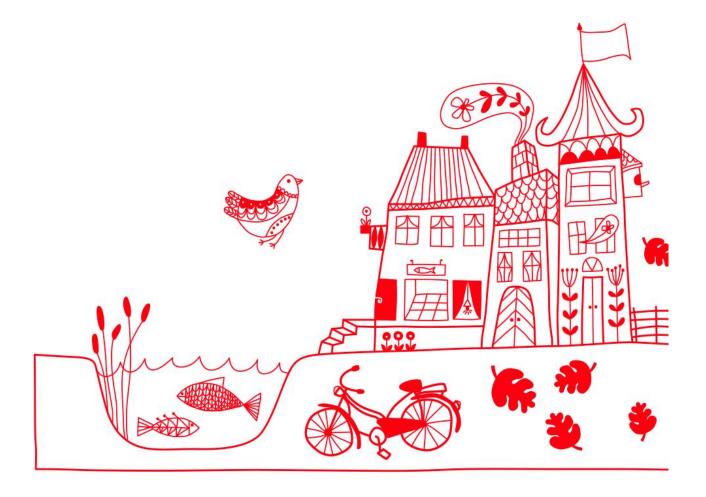

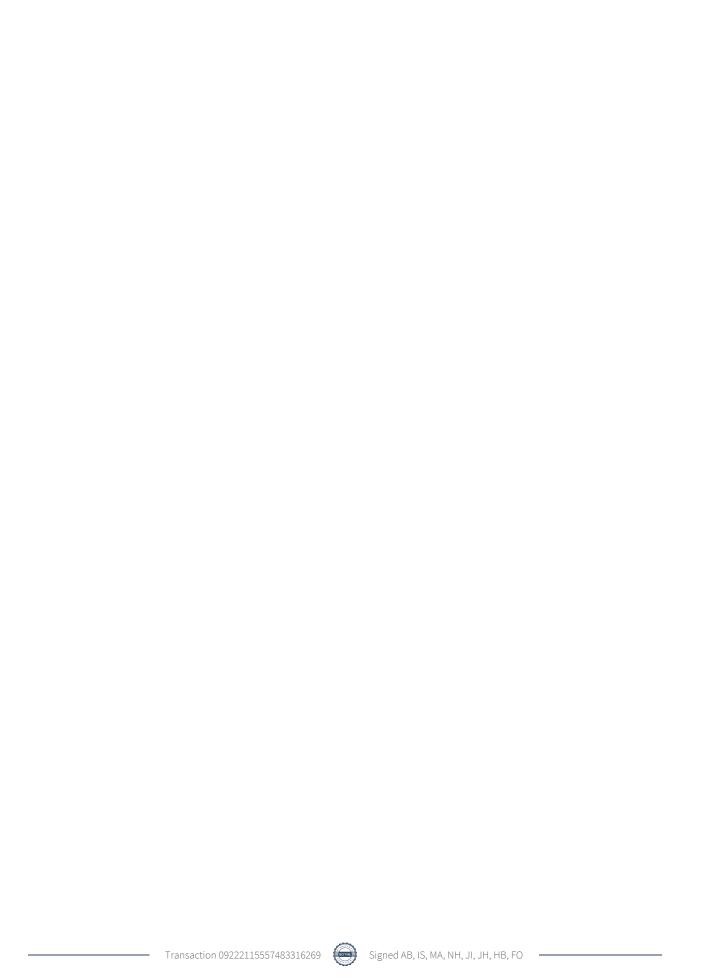

# Innehållsförteckning

| Förvaltningsberättelse | 2 |
|------------------------|---|
| Resultaträkning        |   |
| Balansräkning          |   |
| Noter                  |   |

# **Bilagor** Ordlista

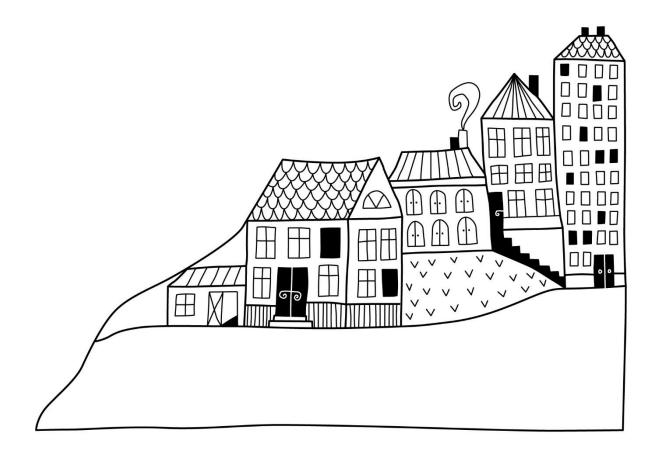

# Förvaltningsberättelse

Styrelsen för RB BRF Enköpingshus 8 får härmed avge årsredovisning för räkenskapsåret 2021-09-01 till 2022-08-31

Årsredovisningen är upprättad i svenska kronor, SEK. Beloppen i årsredovisningen anges i hela kronor om inte annat anges.

# Verksamheten

#### Allmänt om verksamheten

Föreningen har till ändamål att främja medlemmarnas ekonomiska intressen genom att i föreningens hus, mot ersättning, till föreningens medlemmar upplåta bostadslägenheter för permanent boende om inte annat särskilt avtalats, och i förekommande fall lokaler, till nyttjande utan begränsning i tiden.

Föreningen är ett privatbostadsföretag enligt inkomstskattelagen (1999:1229) och utgör därmed en äkta bostadsrättsförening.

Föreningen har sitt säte i Enköpings kommun.

I resultatet ingår avskrivningar med 409 tkr, exkluderar man avskrivningarna blir resultatet 681 tkr. Avskrivningar påverkar inte föreningens likviditet.

# **Fastighetsuppgifter**

Föreningen äger fastigheten Galgvreten 9:1 i Enköpings Kommun. På fastigheten finns 6 byggnader med 102 lägenheter uppförda. Byggnaderna är uppförda 1953. Fastighetens adress är Bergsgatan i Enköping.

Fastigheten är fullvärdeförsäkrad i Folksam via Proinova

Hemförsäkring bekostas individuellt av bostadsrättsinnehavarna och bostadsrättstillägget ingår i föreningens fastighetsförsäkring.

## Lägenhetsfördelning

| Standard      | Antal |
|---------------|-------|
| 1 rum och kök | 33    |
| 2 rum och kök | 42    |
| 3 rum och kök | 27    |

#### **Dessutom tillkommer**

| Användning      | Antal |
|-----------------|-------|
| Antal garage    | 18    |
| Antal p-platser | 44    |

| Total tomtarea                | $9\ 057\ m^2$        |
|-------------------------------|----------------------|
| Bostäder bostadsrätt          | 4 832 m²             |
| Total bostadsarea             | 4 832 m <sup>2</sup> |
| Lokaler hyresrätt             | 282 m²               |
| Total lokalarea               | $282 \text{ m}^2$    |
| Årets taxeringsvärde          | 47 759 000 kr        |
| Föregående års taxeringsvärde | 33 917 000 kr        |

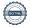

Riksbyggens kontor i Uppsala har biträtt styrelsen med föreningens förvaltning enligt tecknat avtal.

Bostadsrättsföreningen är medlem i Intresseförening för Riksbyggens bostadsrättsföreningar i Uppland. Bostadsrättsföreningen äger via garantikapitalbevis andelar i Riksbyggen ekonomisk förening. Genom intresseföreningen kan bostadsrättsföreningen utöva inflytande på Riksbyggens verksamhet samt ta del av eventuell utdelning från Riksbyggens resultat. Utöver utdelning på andelar kan föreningen även få återbäring på köpta tjänster från Riksbyggen. Storleken på återbäringen beslutas av Riksbyggens styrelse.

### Teknisk status

Årets reparationer och underhåll: För att bevara föreningens hus i gott skick utförs löpande reparationer av uppkomna skador samt planerat underhåll av normala förslitningar. Föreningen har under verksamhetsåret utfört reparationer för 146 tkr och planerat underhåll för 90 tkr. Eventuella underhållskostnader specificeras i avsnittet "Årets utförda underhåll".

**Underhållsplan:** Föreningens underhållsplan reviderades 2022 och visar ett underhållsbehov på 721 tkr per år de kommande tio åren. Avsättning till underhållsfonden har för verksamhetsåret gjorts med 943 tkr.

Föreningen har utfört respektive planerat att utföra nedanstående underhåll.

### Årets utförda underhåll

Ordinarie ledamöter

Ingrid Andersson

| Beskrivning    | ning Belopp |  |
|----------------|-------------|--|
| Installationer | 74 148      |  |
| Markytor       | 15 681      |  |

Efter senaste stämman och därpå följande konstituerande har styrelsen haft följande sammansättning

#### **Styrelse**

| 01411411010101                    | o pp arag              | THE STATE OF STATE OF |
|-----------------------------------|------------------------|----------------------------------------------------------------------------------------------------|
| Annika Bärgård                    | Ordförande             | 2024                                                                                                    |
| Maria Axelsson                    | Sekreterare            | 2024                                                                                                    |
| Inger Svensson                    | Vice ordförande        | 2023                                                                                                    |
| Ninor Holmkvist                   | Ledamot                | 2023                                                                                                    |
| Jyri Iharanta                     | Ledamot                | 2023                                                                                                    |
| Jörgen Heed                       | Ledamot Riksbyggen     | Tillsvidare                                                                                                    |
| Styrelsesuppleanter               | Uppdrag                | Mandat t.o.m ordinarie stämma                                                                                                    |
| Adam Fröjdfeldt                   | Suppleant              | 2023                                                                                                    |
| Ove Englund                       | Suppleant              | 2023                                                                                                    |
| Sanna Lindqvist                   | Suppleant Riksbyggen   | 2023                                                                                                    |
| Revisorer och övriga funktionärer |                        |                                                                                                    |
| Ordinarie revisorer               | Uppdrag                | Mandat t.o.m ordinarie stämma                                                                                                    |
|                                   |                        |                                                                                                    |
| KPMG                              | Auktoriserad revisor   | 2022                                                                                                    |
| Henrik Bjärslinde                 | Förtroendevald revisor | 2022                                                                                                    |
| Revisorssuppleanter               | Mandat t.o.m ordinar   | ie stämma                                                                                                    |
| Lars Persson                      | 2022                   |                                                                                                    |
| Valberedning                      | Mandat t.o.m ordinar   | ie stämma                                                                                                    |
| Anna-Lisa Johansson               | 2022                   |                                                                                                    |
|                                   |                        |                                                                                                    |

Uppdrag

Mandat t.o.m ordinarie stämma

Föreningens firma tecknas förutom av styrelsen i sin helhet av styrelsens ledamöter, två i förening.

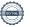

2022

# Väsentliga händelser under räkenskapsåret

Under året har vi gjort en besiktning av skyddsrummen, de brister som identifierats skall åtgärdas. Vi har även gjort en takbesiktning och omedelbara brister åtgärdas under hösten och total takomläggning planeras till 2027.

# Medlemsinformation

Vid räkenskapsårets början uppgick föreningens medlemsantal till 121 personer. Årets tillkommande medlemmar uppgår till 29 och avgående till 24 personer. Föreningens medlemsantal på bokslutsdagen uppgår till 126 personer.

Föreningen ändrade årsavgiften senast 2022-01-01 då den höjdes med 2%.

Efter att ha antagit budgeten för det kommande verksamhetsåret har styrelsen beslutat om att höja årsavgiften med 5 % från och med 2023-01-01.

Årsavgiften för 2022 uppgick i genomsnitt till 824 kr/m²/år.

Baserat på kontraktsdatum har under verksamhetsåret 15 överlåtelser av bostadsrätter skett (föregående år 16 st.)

# **Flerårsöversikt**

| Resultat och ställning (tkr)                                      | 2021/2022 | 2020/2021 | 2019/2020 | 2018/2019 | 2017/2018 |
|-------------------------------------------------------------------|-----------|-----------|-----------|-----------|-----------|
| Nettoomsättning                                                   | 4 109     | 4 029     | 3 929     | 3 773     | 3 599     |
| Resultat efter finansiella poster                                 | 272       | 372       | -38 953   | 610       | 481       |
| Balansomslutning                                                  | 8 690     | 9 079     | 9 222     | 42 521    | 21 170    |
| Soliditet %<br>Likviditet % inkl.<br>låneomförhandlingar kommande | -362      | -349      | -348      | 16        | 30        |
| verksamhetsår* Likviditet % exkl.                                 | 26        | 87        | 91        | 74        | 95        |
| låneomförhandlingar kommande verksamhetsår*                       | 100       | 87        | 0         | 0         | 0         |
| Driftkostnader, kr/m²                                             | 493       | 458       | 8 122     | 435       | 433       |
| Driftkostnader exkl underhåll, kr/m²                              | 476       | 450       | 417       | 427       | 425       |
| Underhållsfond, kr/m²                                             | 343       | 176       | 0         | 1 281     | 1 220     |

**Nettoomsättning**: intäkter från årsavgifter, hyresintäkter m.m. som ingår i föreningens normala verksamhet med avdrag för lämnade rabatter.

Resultat efter finansiella poster: Se resultaträkningen.

**Soliditet**: beräknas som eget kapital inklusive egen kapitalandel av obeskattade reserver i procent av balansomslutningen.

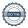

Förändringar i eget kapital

| Eget kapital i kr                    | Bundet          |                | Fritt               |                   |
|--------------------------------------|-----------------|----------------|---------------------|-------------------|
|                                      | Medlemsinsatser | Underhållsfond | Balanserat resultat | Årets<br>resultat |
| Belopp vid årets början              | 122 198         | 899 335        | -33 085 818         | 371 591           |
| Disposition enl.<br>årsstämmobeslut  |                 |                | 371 591             | -371 591          |
| Reservering underhållsfond           |                 | 943 000        | -943 000            |                   |
| Ianspråktagande av<br>underhållsfond |                 | -89 830        | 89 830              |                   |
| Årets resultat                       |                 |                |                     | 271 739           |
| Vid årets slut                       | 122 198         | 1 752 506      | -33 567 397         | 271 739           |

# Resultatdisposition

Till årsstämmans behandling finns följande underskott i kr

| Summa                                   | -33 295 658 |
|-----------------------------------------|-------------|
| Årets ianspråktagande av underhållsfond | 89 830      |
| Årets fondavsättning enligt stadgarna   | -943 000    |
| Årets resultat                          | 271 739     |
| Balanserat resultat                     | -32 714 227 |

Styrelsen föreslår följande behandling av den ansamlade förlusten:

# Att balansera i ny räkning i kr - 33 295 658

Vad beträffar föreningens resultat och ställning i övrigt, hänvisas till efterföljande resultat- och balansräkning med tillhörande bokslutskommentarer.

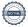

# Resultaträkning

|                                                                             |       | 2021-09-01 | 2020-09-01 |
|-----------------------------------------------------------------------------|-------|------------|------------|
| Belopp i kr                                                                 |       | 2022-08-31 | 2021-08-31 |
| Rörelseintäkter m.m.                                                        |       |            |            |
| Nettoomsättning                                                             | Not 2 | 4 108 582  | 4 029 244  |
| Övriga rörelseintäkter                                                      | Not 3 | 60 477     | 38 437     |
| Summa rörelseintäkter                                                       |       | 4 169 059  | 4 067 681  |
| Rörelsekostnader                                                            |       |            |            |
| Driftskostnader                                                             | Not 4 | -2 522 977 | -2 343 630 |
| Övriga externa kostnader                                                    | Not 5 | -286 777   | -258 799   |
| Personalkostnader                                                           | Not 6 | -225 120   | -230 270   |
| Av- och nedskrivningar av materiella och immateriella anläggningstillgångar | Not 7 | -409 423   | -409 423   |
| Summa rörelsekostnader                                                      |       | -3 444 297 | -3 242 121 |
| Rörelseresultat                                                             |       | 724 762    | 825 560    |
| Finansiella poster Resultat från övriga finansiella                         |       | 240        | 240        |
| anläggningstillgångar                                                       |       |            |            |
| Övriga ränteintäkter och liknande resultatposter                            |       | 1 554      | 673        |
| Räntekostnader och liknande resultatposter                                  | Not 8 | -454 817   | -454 882   |
| Summa finansiella poster                                                    |       | -453 023   | -453 969   |
| Resultat efter finansiella poster                                           |       | 271 739    | 371 591    |
| Årets resultat                                                              |       | 271 739    | 371 591    |

# **Balansräkning**

| Belopp i kr                                  |        | 2022-08-31 | 2021-08-31 |
|----------------------------------------------|--------|------------|------------|
| TILLGÅNGAR                                   |        |            |            |
| Anläggningstillgångar                        |        |            |            |
| Materiella anläggningstillgångar             |        |            |            |
| Byggnader och mark                           | Not 9  | 7 531 056  | 7 940 478  |
| Summa materiella anläggningstillgångar       |        | 7 531 056  | 7 940 478  |
| Finansiella anläggningstillgångar            |        |            |            |
| Andra långfristiga fordringar                |        | 2 500      | 2 500      |
| Summa finansiella anläggningstillgångar      |        | 2 500      | 2 500      |
| Summa anläggningstillgångar                  |        | 7 533 556  | 7 942 978  |
| Omsättningstillgångar                        |        |            |            |
| Kortfristiga fordringar                      |        |            |            |
| Kund-, avgifts- och hyresfordringar          |        | 2 555      | 4 388      |
| Övriga fordringar                            |        | 79 859     | 79 859     |
| Förutbetalda kostnader och upplupna intäkter | Not 10 | 58 300     | 59 503     |
| Summa kortfristiga fordringar                |        | 140 714    | 143 750    |
| Kassa och bank                               |        |            |            |
| Kassa och bank                               | Not 11 | 1 016 099  | 992 140    |
| Summa kassa och bank                         |        | 1 016 099  | 992 140    |
| Summa omsättningstillgångar                  |        | 1 156 813  | 1 135 890  |
| Summa tillgångar                             |        | 8 690 368  | 9 078 868  |

# Balansräkning

| Belopp i kr                                  |        | 2022-08-31  | 2021-08-31  |
|----------------------------------------------|--------|-------------|-------------|
| EGET KAPITAL OCH SKULDER                     |        |             |             |
| Eget kapital                                 |        |             |             |
| Bundet eget kapital                          |        |             |             |
| Medlemsinsatser                              |        | 122 198     | 122 198     |
| Fond för yttre underhåll                     |        | 1 752 506   | 899 335     |
| Summa bundet eget kapital                    |        | 1 874 704   | 1 021 533   |
| Fritt eget kapital                           |        |             |             |
| Balanserat resultat                          |        | -33 567 397 | -33 085 818 |
| Årets resultat                               |        | 271 739     | 371 591     |
| Summa fritt eget kapital                     |        | -33 295 658 | -32 714 227 |
| Summa eget kapital                           |        | -31 420 955 | -31 692 694 |
| SKULDER                                      |        |             |             |
| Långfristiga skulder                         |        |             |             |
| Övriga skulder till kreditinstitut           | Not 12 | 35 660 442  | 39 465 933  |
| Summa långfristiga skulder                   |        | 35 660 442  | 39 465 933  |
| Kortfristiga skulder                         |        |             |             |
| Övriga skulder till kreditinstitut           | Not 12 | 3 825 595   | 664 564     |
| Leverantörsskulder                           |        | 51 644      | 101 300     |
| Skatteskulder                                |        | 45 781      | 3 961       |
| Övriga skulder                               |        | 78 897      | 82 039      |
| Upplupna kostnader och förutbetalda intäkter | Not 13 | 448 964     | 453 765     |
| Summa kortfristiga skulder                   |        | 4 450 881   | 1 305 629   |
| Summa eget kapital och skulder               |        | 8 690 368   | 9 078 868   |

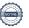

# **Noter**

## Not 1 Allmänna redovisningsprinciper

Årsredovisningen är upprättad i enlighet med årsredovisningslagen och Bokföringsnämndens allmänna råd (BFNAR 2016:10) om årsredovisning i mindre företag.

# Redovisning av intäkter

Årsavgifter och hyror aviseras i förskott men redovisas så att endast den del som belöper på räkenskapsåret redovisas som intäkter. Ränta och utdelning redovisas som en intäkt när det är sannolikt att föreningen kommer att få de ekonomiska fördelar som är förknippade med transaktionen samt att inkomsten kan beräknas på ett tillförlitligt sätt.

## Avskrivningstider för anläggningstillgångar

| Anläggningstillgångar         | Avskrivningsprincip | Antal år  |
|-------------------------------|---------------------|-----------|
| Standardförbättringar         | Linjär              | 40        |
| Byggnader                     | Linjär              | Avskriven |
| Bredband                      | Linjär              | Avskriven |
| Inventarier och verktyg       | Linjär              | Avskriven |
| Standardförbättringar Utvägen | Linjär              | Avskriven |

Mark är inte föremål för avskrivningar.

Beloppen i årsredovisningen anges i hela kronor om inte annat anges.

# Not 2 Nettoomsättning

|                                       | 2021-09-01<br>2022-08-31 | 2020-09-01<br>2021-08-31 |
|---------------------------------------|--------------------------|--------------------------|
| Årsavgifter, bostäder                 | 3 982 432                | 3 904 444                |
| Hyror, garage                         | 51 000                   | 51 000                   |
| Hyror, p-platser                      | 75 600                   | 73 800                   |
| Hyres- och avgiftsbortfall, p-platser | -450                     | 0                        |
| Summa nettoomsättning                 | 4 108 582                | 4 029 244                |

# Not 3 Övriga rörelseintäkter

|                                        | 2021-09-01<br>2022-08-31 | 2020-09-01<br>2021-08-31 |
|----------------------------------------|--------------------------|--------------------------|
| Övriga ersättningar                    | 36 880                   | 31 295                   |
| Fakturerade kostnader                  | 0                        | 2 520                    |
| Rörelsens sidointäkter & korrigeringar | -9                       | -4                       |
| Övriga rörelseintäkter                 | 23 606                   | 4 626                    |
| Summa övriga rörelseintäkter           | 60 477                   | 38 437                   |

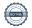

# Not 4 Driftskostnader

| Not 4 Driftskostnader                                         | 2021-09-01<br>2022-08-31                               | 2020-09-01<br>2021-08-31              |
|---------------------------------------------------------------|--------------------------------------------------------|---------------------------------------|
| Underhåll                                                     | -89 830                                                | -43 665                               |
| Reparationer                                                  | -146 124                                               | -149 287                              |
| Fastighetsavgift och fastighetsskatt                          | -147 190                                               | -105 370                              |
| Försäkringspremier                                            | -90 033                                                | -84 150                               |
| Kabel- och digital-TV                                         | -127 223                                               | -127 113                              |
| Återbäring från Riksbyggen                                    | 2 400                                                  | 2 700                                 |
| Systematiskt brandskyddsarbete                                | -20 231                                                | -4 600                                |
| Obligatoriska besiktningar                                    | -20 625                                                | -71 650                               |
| Snö- och halkbekämpning                                       | -84 732                                                | -74 564                               |
| Förbrukningsinventarier                                       | -1 772                                                 | -3 352                                |
| Vatten                                                        | -335 200                                               | -314 317                              |
| Fastighetsel                                                  | -171 334                                               | -119 456                              |
| Uppvärmning                                                   | -618 781                                               | -606 093                              |
| Sophantering och återvinning                                  | -168 729                                               | -160 944                              |
| Förvaltningsarvode drift                                      | -503 573                                               | -481 770                              |
| Summa driftskostnader                                         | -2 522 977                                             | -2 343 630                            |
| Förvaltningsarvode administration Lokalkostnader IT-kostnader | 2021-09-01<br>2022-08-31<br>-160 231<br>-750<br>-7 463 | 2021-08-31<br>-157 227<br>0<br>-5 588 |
| Arvode, yrkesrevisorer                                        | -21 400                                                | -20 875                               |
| Övriga förvaltningskostnader                                  | -31 206                                                | -26 451                               |
| Kreditupplysningar                                            | -60                                                    | 0                                     |
| Pantförskrivnings- och överlåtelseavgifter                    | -34 563                                                | -37 724                               |
| Representation                                                | -3 917                                                 | 0                                     |
| Medlems- och föreningsavgifter                                | -10 200                                                | -7 650                                |
| Bankkostnader                                                 | -2 780                                                 | -2 292                                |
| Övriga externa kostnader                                      | -14 208                                                | -992                                  |
| Summa övriga externa kostnader                                | -286 777                                               | -258 799                              |
| Not 6 Personalkostnader                                       |                                                        |                                       |
|                                                               | 2021-09-01<br>2022-08-31                               | 2020-09-01<br>2021-08-31              |
| Styrelsearvoden                                               | -119 084                                               | -122 832                              |
| Sammanträdesarvoden                                           | -46 200                                                | -46 900                               |
| Arvode till övriga förtroendevalda och uppdragstagare         | -8 000                                                 | -8 000                                |
| Pensionskostnader                                             | 0                                                      | -200                                  |
| Sociala kostnader                                             | -51 836                                                | -52 338                               |
|                                                               |                                                        |                                       |

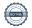

Summa personalkostnader

-225 120

-230 270

# Not 7 Av- och nedskrivningar av materiella-och immateriella anläggningstillgångar

|                                                                                   | 2021-09-01<br>2022-08-31 | 2020-09-01<br>2021-08-31 |
|-----------------------------------------------------------------------------------|--------------------------|--------------------------|
| Avskrivningar tillkommande utgifter                                               | -409 423                 | -409 423                 |
| Summa av- och nedskrivningar av materiella och immateriella anläggningstillgångar | -409 423                 | -409 423                 |
| Not 8 Räntekostnader och liknande resultatposter                                  | 2021-09-01<br>2022-08-31 | 2020-09-01<br>2021-08-31 |
| Räntekostnader för fastighetslån                                                  | -454 462                 | -454 882                 |
| Övriga räntekostnader                                                             | -355                     | 0                        |
| Summa räntekostnader och liknande resultatposter                                  | -454 817                 | -454 882                 |
| <b>Not 9 Byggnader och mark</b><br>Anskaffningsvärden                             | 2022-08-31               | 2021-08-31               |
| Vid årets början                                                                  |                          |                          |
| Byggnader                                                                         | 2 638 243                | 2 638 243                |
| Mark                                                                              | 322 800                  | 322 800                  |
| Standardförbättring byggnad, Utvägen                                              | 16 474 885               | 16 474 885               |
| Anslutningsavgifter                                                               | 270 375                  | 270 375                  |
| Underhållslånepost                                                                | 1 209 000                | 1 209 000                |
|                                                                                   | 20 915 303               | 20 915 303               |
| Summa anskaffningsvärde vid årets slut                                            | 20 915 303               | 20 915 303               |
| Ackumulerade avskrivningar enligt plan<br>Vid årets början                        |                          |                          |
| Byggnader                                                                         | -2 638 243               | -2 638 243               |
| Anslutningsavgifter                                                               | -270 375                 | -270 375                 |
| Standardförbättring byggnad, Utvägen                                              | -8 857 207               | -8 447 784               |
| Underhållslånepost                                                                | -1 209 000               | -1 209 000               |
|                                                                                   | -12 974 825              | -12 565 402              |
| Årets avskrivningar                                                               | 400 422                  | 400.422                  |
| Årets avskrivning standardförbättringar                                           | -409 423                 | -409 423                 |
|                                                                                   | -409 423                 | -409 423                 |
| Summa ackumulerade avskrivningar vid årets slut                                   | -13 384 247              | -12 974 825              |
| Restvärde enligt plan vid årets slut                                              | 7 531 056                | 7 940 478                |
|                                                                                   |                          |                          |
| Varav                                                                             |                          |                          |
| <b>Varav</b><br>Mark                                                              | 322 800                  | 322 800                  |

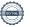

# Taxeringsvärden

| Bostäder              | 47 200 000 | 33 400 000 |
|-----------------------|------------|------------|
| Lokaler               | 559 000    | 517 000    |
|                       |            |            |
| Totalt taxeringsvärde | 47 759 000 | 33 917 000 |
| varav byggnader       | 37 188 000 | 25 163 000 |
| varav mark            | 10 571 000 | 8 754 000  |

# Not 10 Förutbetalda kostnader och upplupna intäkter

|                                                     | 2022-08-31 | 2021-08-31 |
|-----------------------------------------------------|------------|------------|
| Upplupna ränteintäkter                              | 812        | 0          |
| Förutbetalda försäkringspremier                     | 30 026     | 29 981     |
| Förutbetalt förvaltningsarvode                      | 13 461     | 13 137     |
| Förutbetald kabel-tv-avgift                         | 10 625     | 10 460     |
| Förutbetald kostnad bredbandsanslutning             | 3 375      | 3 375      |
| Övriga förutbetalda kostnader och upplupna intäkter | 0          | 2 550      |
| Summa förutbetalda kostnader och upplupna intäkter  | 58 300     | 59 503     |

# Not 11 Kassa och bank

|                      | 2022-08-31 | 2021-08-31 |
|----------------------|------------|------------|
| Handkassa            | 1 317      | 522        |
| Transaktionskonto    | 1 014 782  | 991 618    |
| Summa kassa och bank | 1 016 099  | 992 140    |

# Not 12 Övriga skulder till kreditinstitut

|                                                                     | 2022-08-31 | 2021-08-31 |
|---------------------------------------------------------------------|------------|------------|
| Inteckningslån                                                      | 39 486 037 | 40 130 497 |
| Byggnadskreditiv och andra tillfälliga lån                          | 0          | 0          |
| Nästa års amortering på långfristiga skulder till kreditinstitut    | -664 579   | -664 564   |
| Nästa års omförhandling på långfristiga skulder till kreditinstitut | -3 161 016 | 0          |
| Långfristig skuld vid årets slut                                    | 35 660 442 | 39 465 933 |

Tabell och kommentar nedan anges i hela kronor.

| Kreditgivare | Räntesats* | Villkorsändringsdag | Ing.skuld     | Nya lån/<br>Omsatta lån | Årets amorteringar | Utg.skuld     |
|--------------|------------|---------------------|---------------|-------------------------|--------------------|---------------|
| SBAB         | 0,50%      | 2023-01-10          | 3 415 543,00  | 0,00                    | 122 230,00         | 3 293 313,00  |
| SBAB         | 0,94%      | 2024-05-10          | 4 414 954,00  | 0,00                    | 122 230,00         | 4 292 724,00  |
| NORDEA       | 1,02%      | 2025-01-22          | 10 000 000,00 | 0,00                    | 0,00               | 10 000 000,00 |
| NORDEA       | 0,92%      | 2026-01-21          | 9 800 000,00  | 0,00                    | 400 000,00         | 9 400 000,00  |
| NORDEA       | 1,65%      | 2030-02-13          | 12 500 000,00 | 0,00                    | 0,00               | 12 500 000,00 |
| Summa        |            |                     | 40 130 497,00 | 0,00                    | 644 460,00         | 39 486 037,00 |

<sup>\*</sup>Senast kända räntesats

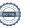

Föreningen måste redovisa skulder som förfaller inom ett år efter balansdagen som kortfristiga skulder. Därför redovisar vi SBAB lån om 3 293 313 kr som kortfristig skuld. Föreningen har inte avsikt att avsluta lånefinansieringen inom ett år då fastighetens lånefinansiering är långsiktig. Föreningen har avsikt att omförhandla eller förlänga lånen under kommande år.

# Not 13 Upplupna kostnader och förutbetalda intäkter

|                                                    | 2022-08-31 | 2021-08-31 |
|----------------------------------------------------|------------|------------|
| Upplupna räntekostnader                            | 31 399     | 31 897     |
| Upplupna kostnader för reparationer och underhåll  | 1 073      | 13 436     |
| Upplupna elkostnader                               | 18 880     | 10 622     |
| Upplupna värmekostnader                            | 32 502     | 35 417     |
| Upplupna kostnader för renhållning                 | 10 165     | 9 618      |
| Upplupna revisionsarvoden                          | 20 900     | 20 500     |
| Förutbetalda hyresintäkter och årsavgifter         | 334 045    | 332 276    |
| Summa upplupna kostnader och förutbetalda intäkter | 448 964    | 453 765    |
| Not 14 Ställda säkerheter                          | 2022-08-31 | 2021-08-31 |
| Fastighetsinteckningar                             | 41 994 000 | 41 994 000 |

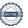

| Ort och datum                       |                   |
|-------------------------------------|-------------------|
| Inger Svensson                      | Annika Bärgård    |
| Maria Axelsson                      | Ninor Holmkvist   |
| Jyri Iharanta                       | Jörgen Heed       |
| Vår revisionsberättelse har lämnats |                   |
| KPMG                                |                   |
| Fredrik Olofsson                    | Henrik Bjärslinde |

Styrelsens underskrifter

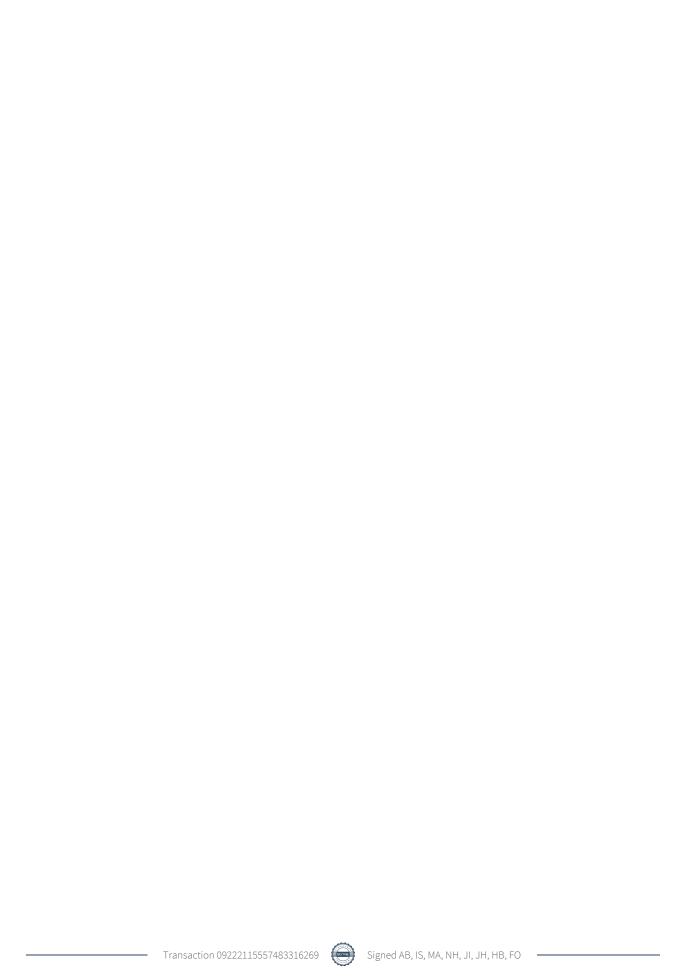

# Verification

Transaction 09222115557483316269

# Document

# 202208 Årsredovisning 2021-2022 tryckex

Main document

17 pages

Initiated on 2022-12-13 14:13:34 CET (+0100) by Samira Elmesiöö (SE)

Finalised on 2023-01-09 09:52:52 CET (+0100)

#### Initiator

#### Samira Elmesiöö (SE)

Riksbyggen samira.elmesioo@riksbyggen.se

# Signing parties

## Annika Bärgård (AB)

Brf Enköpingshus 8 abargard@hotmail.com

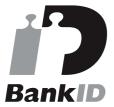

The name returned by Swedish BankID was "Annika Bärgård"

Signed 2022-12-28 12:27:26 CET (+0100)

## Maria Axelsson (MA)

Brf Enköpingshus 8 maria8.axelsson@gmail.com

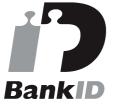

The name returned by Swedish BankID was "MARIA AXELSSON"

Signed 2022-12-28 15:11:56 CET (+0100)

# Jyri Iharanta (JI)

Brf Enköpingshus 8

# Inger Svensson (IS)

Brf Enköpingshus 8 inger.svensson61@gmail.com

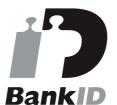

The name returned by Swedish BankID was "INGER SVENSSON"

Signed 2022-12-28 21:19:10 CET (+0100)

## Ninor Holmkvist (NH)

Brf Enköpingshus 8 ninor1995@gmail.com

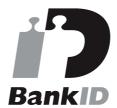

The name returned by Swedish BankID was "NINOR HOLMKVIST"

Signed 2022-12-28 17:00:32 CET (+0100)

# Jörgen Heed (JH)

Brf Enköpingshus 8

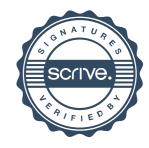

# Verification

Transaction 09222115557483316269

jyri.iharanta@live.se

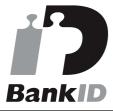

The name returned by Swedish BankID was "JYRI IHARANTA"

Signed 2022-12-28 22:23:32 CET (+0100)

Henrik Bjärslinde (HB)

Brf Enköpinghus 8 HENRIK.BJARSLINDE@GMAIL.COM

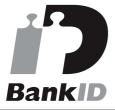

The name returned by Swedish BankID was "Henrik August Rune Bjärslinde" Signed 2023-01-03 08:05:46 CET (+0100) Jorgen.Heed@riksbyggen.se

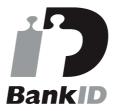

The name returned by Swedish BankID was "Hans Jörgen Heed" Signed 2023-01-02 08:04:57 CET (+0100)

Fredrik Olofsson (FO)

Brf Enköpingshus 8 Fredrik.Olofsson@kpmg.se

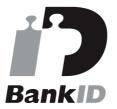

The name returned by Swedish BankID was "Sven Fredrik Olofsson"
Signed 2023-01-09 09:52:52 CET (+0100)

This verification was issued by Scrive. Information in italics has been safely verified by Scrive. For more information/evidence about this document see the concealed attachments. Use a PDF-reader such as Adobe Reader that can show concealed attachments to view the attachments. Please observe that if the document is printed, the integrity of such printed copy cannot be verified as per the below and that a basic print-out lacks the contents of the concealed attachments. The digital signature (electronic seal) ensures that the integrity of this document, including the concealed attachments, can be proven mathematically and independently of Scrive. For your convenience Scrive also provides a service that enables you to automatically verify the document's integrity at: https://scrive.com/verify

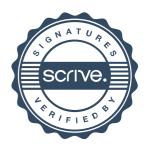